# Package 'sensitivityCalibration'

October 14, 2022

Type Package

Title A Calibrated Sensitivity Analysis for Matched Observational Studies

Version 0.0.1

Author Bo Zhang

Maintainer Bo Zhang <bozhan@wharton.upenn.edu>

Description Implements the calibrated sensitivity analysis approach for matched observational studies. Our sensitivity analysis framework views matched sets as drawn from a superpopulation. The unmeasured confounder is modeled as a random variable. We combine matching and model-based covariate-adjustment methods to estimate the treatment effect. The hypothesized unmeasured confounder enters the picture as a missing covariate. We adopt a state-ofart Expectation Maximization (EM) algorithm to handle this missing covariate problem in generalized linear models (GLMs). As our method also estimates the effect of each observed covariate on the outcome and treatment assignment, we are able to calibrate the unmeasured confounder to observed covariates.

Zhang, B., Small, D. S. (2018). [<arXiv:1812.00215>](https://arxiv.org/abs/1812.00215).

License MIT + file LICENSE

Encoding UTF-8

LazyData true

Imports ggplot2, relaimpo, splitstackshape, ggrepel, stringi, plotly

NeedsCompilation no

Repository CRAN

Date/Publication 2018-12-18 11:20:06 UTC

# R topics documented:

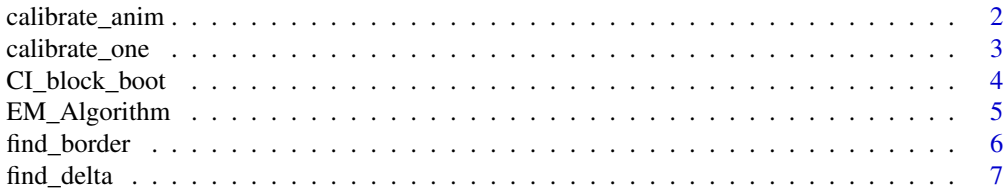

# <span id="page-1-0"></span>2 calibrate\_anim

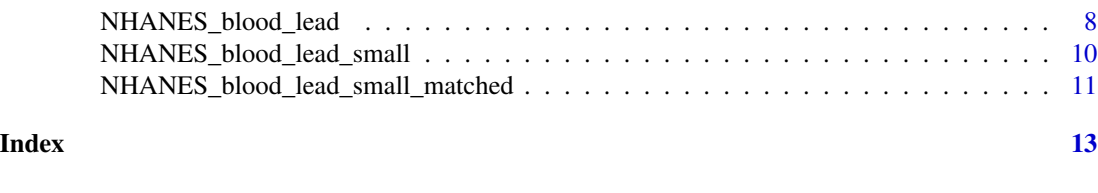

# Description

This is another main function in the package. For a given p and the border of the sensitivity parameters (lambda, delta), a calibration plot is made for each (lambda, delta) pair on the border.

#### Usage

calibrate\_anim(border, q, u, p, degree, xmax, ymax, data\_matched)

calibrate\_anim *Make the dynamic calibration plot.*

#### Arguments

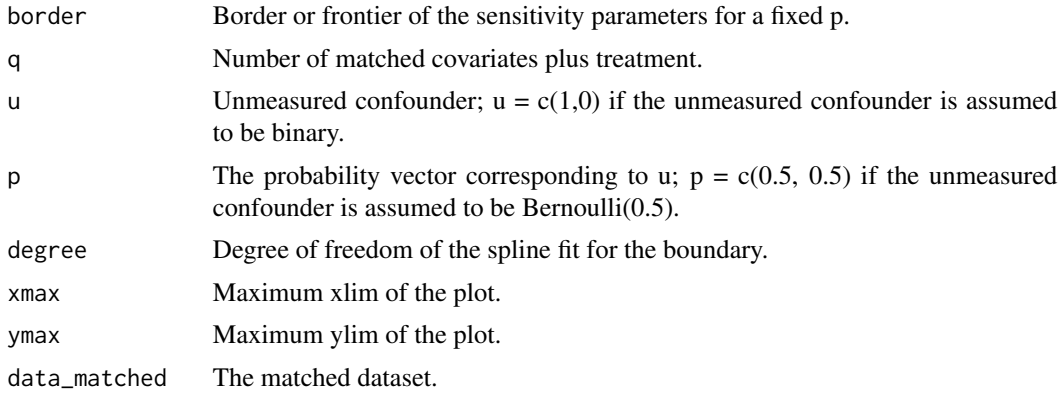

# Details

border is the dataframe returned by the function find\_border. It has to contain at least (k+1) different lambda/delta pairs in order to fit a smoothing spline with k dfs.

# Examples

```
data(NHANES_blood_lead_small_matched)
attach(NHANES_blood_lead_small_matched)
# Prepare the border
lambda_vec = c(seq(0.1,1.9,0.1), 2.2, 2.5, 3, 3.5, 4)
delta_vec = c(7.31, 5.34, 4.38, 3.76, 3.18, 2.87, 2.55, 2.36, 2.16, 1.99, 1.86,
1.74, 1.63, 1.54, 1.44, 1.40, 1.31, 1.28, 1.22, 1.08, 0.964, 0.877, 0.815, 0.750)
border = data.frame(lambda_vec, delta_vec)
```
# <span id="page-2-0"></span>calibrate\_one 3

calibrate\_anim(border, 9, c(1,0), c(0.5,0.5), 10, 5, 3.5, NHANES\_blood\_lead\_small\_matched) detach(NHANES\_blood\_lead\_small\_matched)

calibrate\_one *Make the calibration plot.*

#### Description

This is the main function in the package. Given a matched dataset and one particular (p, lambda, delta) triple, obtain corresponding coefficients of observed coefficients and plot them with the lengend added. This graph is meant to provide an intuitive interpretation of the magnitude of the sensitivity parameters lambda and delta by contrasting them with the estimated coefficients of the observed covariates.

# Usage

calibrate\_one(lambda\_vec, delta\_vec, q, u, p, lambda, delta, label\_vec, data\_matched)

# **Arguments**

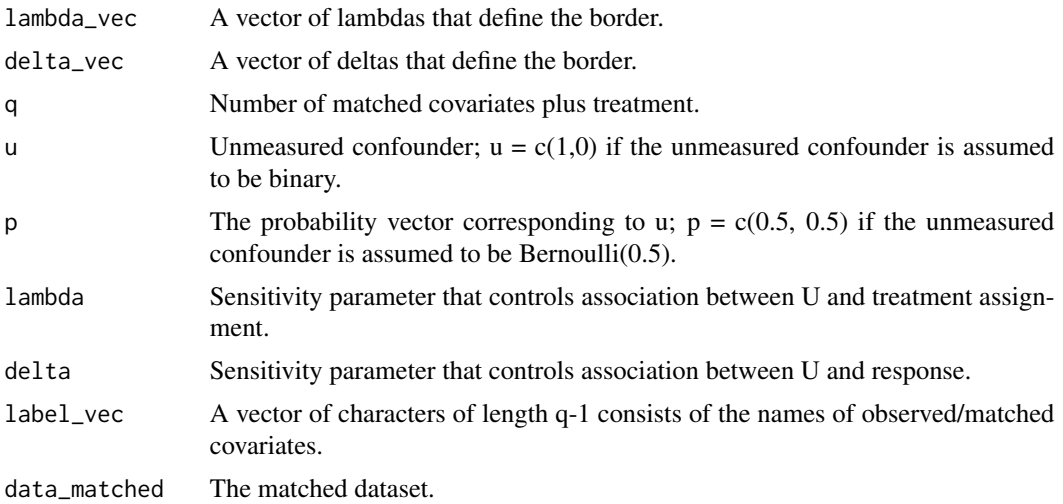

#### Details

border is the dataframe returned by the function find\_border. It has to contain at least 7 different lambda/delta pairs in order to fit a smoothing spline with 6 dfs.

lambda and delta is a pair on the border.

label\_vec is typically taken to be the columns names of the dataset, i.e., the names of the q - 1 observed covariates.

# Examples

```
data(NHANES_blood_lead_small_matched)
attach(NHANES_blood_lead_small_matched)
# Prepare the lambda_vec and delta_vec
lambda_vec = c(seq(0.1,1.9,0.1), 2.2, 2.5, 3, 3.5, 4)
delta_vec = c(7.31, 5.34, 4.38, 3.76, 3.18, 2.87, 2.55, 2.36, 2.16, 1.99, 1.86,
1.74, 1.63, 1.54, 1.44, 1.40, 1.31, 1.28, 1.22, 1.08, 0.964, 0.877, 0.815, 0.750)
calibrate_one(lambda_vec, delta_vec, 9, c(1,0), c(0.5,0.5), 1, 0.492,
colnames(NHANES_blood_lead_small_matched)[1:8], NHANES_blood_lead_small_matched)
detach(NHANES_blood_lead_small_matched)
```
CI\_block\_boot *Construct the 95% confidence interval of the treatment effect given the set of sensitivity parameters.*

# Description

This is the main function in the package. Given a dataset and sensitivity parameters (p, lambda, delta), the function returns 95% CI for the estimated treatment effect.

# Usage

```
CI_block_boot(q, u, p, lambda, delta, data_matched, n_boot = 2000)
```
#### Arguments

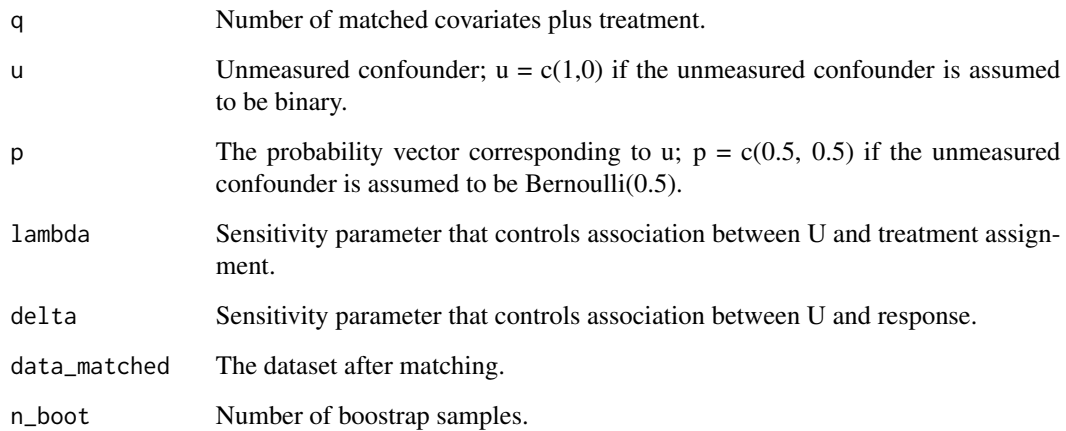

<span id="page-3-0"></span>

# <span id="page-4-0"></span>EM\_Algorithm 5

# Details

If the number of matched covariates is k, then  $q = k + 1$ .

If the hypothesized unmeasured confounder is binary, then  $u = c(1,0)$  and  $p = c(p, 1-p)$ .

data\_matched should be in the following format: the first (q-1) columns are matched covariates, the qth column is the treatment status, and the (q+1)th column is the response. See the NHANES\_blood\_lead\_small\_matched dataset for an example.

Note the input for this function is a dataset before matching. To run this function, optmatch package needs to be installed and loaded.

# Examples

```
data(NHANES_blood_lead_small_matched)
attach(NHANES_blood_lead_small_matched)
```
 $CI\_block\_book(9, c(1,0), c(0.5,0.5), 0, 0, NHANES\_blood\_lead\_small\_matched, n\_boot = 10)$ 

detach(NHANES\_blood\_lead\_small\_matched)

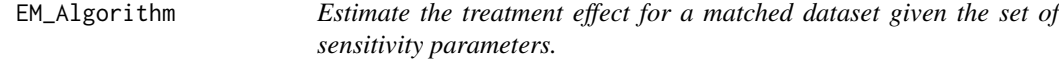

# Description

This is the main function in the package. Given a matched dataset and sensitivity parameters (p, lambda, delta), the function runs the EM algorithm by the method of weights and return estimated coefficients of the propensity score model and the outcome regression model.

#### Usage

```
EM_Algorithm(q, u, p, lambda, delta, data_matched, all_coef = FALSE,
            aug_data = FALSE, tol = 0.0001)
```
#### Arguments

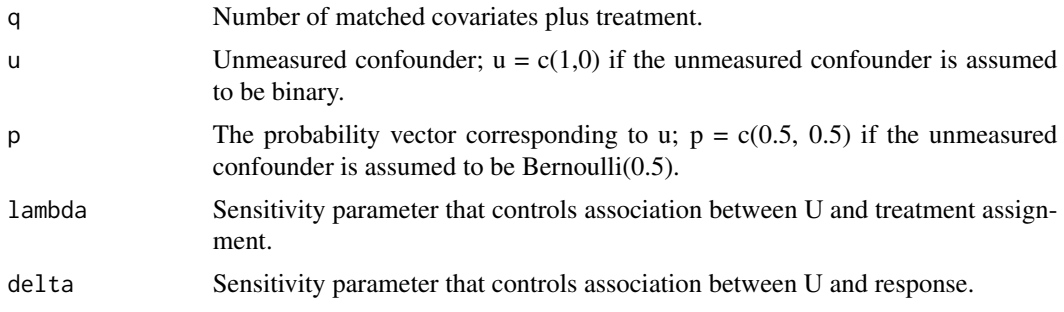

<span id="page-5-0"></span>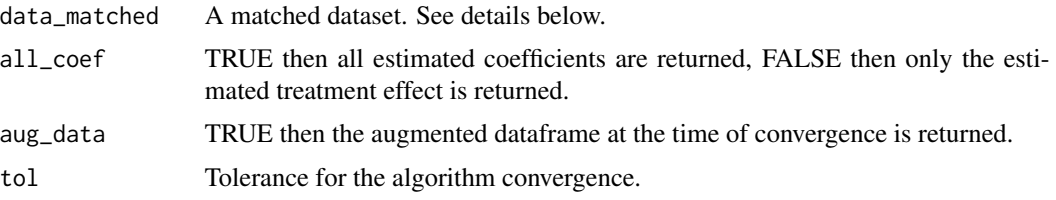

# Details

If the number of matched covariates is k, then  $q = k + 1$ .

If the hypothesized unmeasured confounder is binary, then  $u = c(1,0)$  and  $p = c(p, 1-p)$ .

data\_matched should be in the following format: the first (q-1) columns are matched covariates, the qth column is the treatment status, the  $(q+1)$ th column is the column of unmeasured confounders U0, the  $(q+2)$ th column is the response, the last column, i.e.,  $(q+3)$ th column, is the assignment of the matched set. We use the fullmatch function in the package optmatch to perform the fullmatching. See NHANES\_blood\_lead\_small\_matched for an example of a matched dataset and the examples section therein for instructions on how to construct such a matched dataset.

#### Examples

```
data(NHANES_blood_lead_small_matched)
attach(NHANES_blood_lead_small_matched)
```
# Run the EM algorithm assuming no unmeasured confounding, i.e., lambda =delta = 0 EM\_Algorithm(9, c(1,0), c(0.5,0.5), 0, 0, NHANES\_blood\_lead\_small\_matched)

# Run the EM algorithm assuming the magnitude of the unmeasured confounding is lambda =delta = 1 EM\_Algorithm(9, c(1,0), c(0.5,0.5), 1, 1, NHANES\_blood\_lead\_small\_matched)

detach(NHANES\_blood\_lead\_small\_matched)

find\_border *Find the lambda-delta boundary for a fixed sensitivity parameter p.*

#### **Description**

Given the dataset, unmeasured confounder, sensitivity parameter p, and a sequence of lambda values, the function uses binary search to find a sequence of delta corresponding to each lambda in the lambda\_vec such that the estimated 95% for the treatment effect barely covers 0. The function returns a dataframe consisting of lambda\_vec and the corresponding deltas. See below for an example.

#### Usage

```
find_border(q, u, p, lambda_vec, start_value_low, start_value_high,
data_matched, n\_boot = 2000, tol = 0.01)
```
#### <span id="page-6-0"></span>find\_delta 7

# Arguments

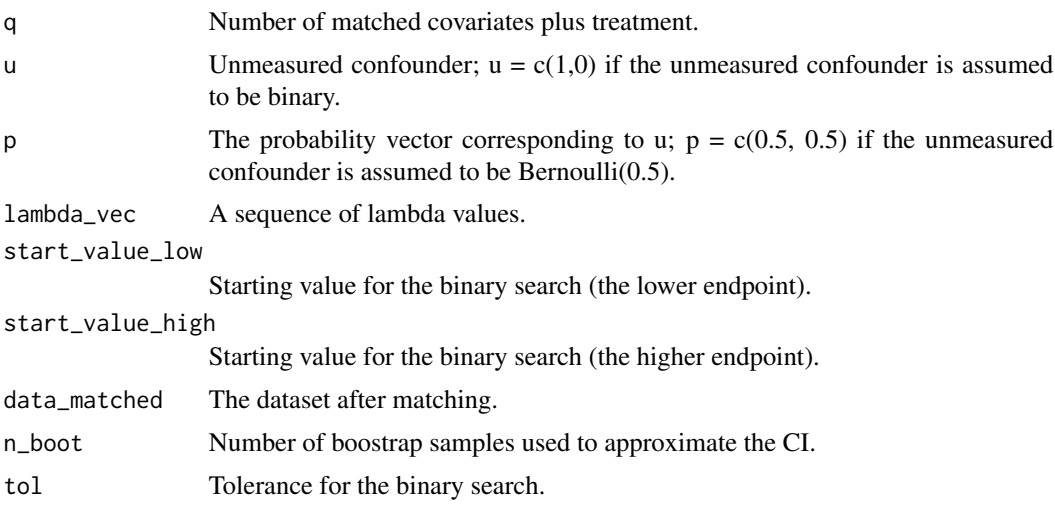

# Details

start\_value\_low and start\_value\_high are user supplied numbers to start the binary search.

# Examples

data(NHANES\_blood\_lead\_small\_matched) attach(NHANES\_blood\_lead\_small\_matched)

find\_border(9, c(1,0), c(0.5,0.5), c(0.5,1,1.5), 0, 4, NHANES\_blood\_lead\_small\_matched, n\_boot = 1000)

```
detach(NHANES_blood_lead_small_matched)
```
find\_delta *Estimate the maximum delta for fixed sensitivity parameters p and lambda.*

# Description

Estimate the maximum delta value for a given p and lambda, so that the estimated 95% confidence interval for the treatment effect is still significant. Note in order to run this function, optmatch package needs to be installed and loaded.

# Usage

```
find_delta(q, u, p, lambda, start_value_low, start_value_high,
data_matched, n\_boot = 200, tol = 0.01)
```
# <span id="page-7-0"></span>Arguments

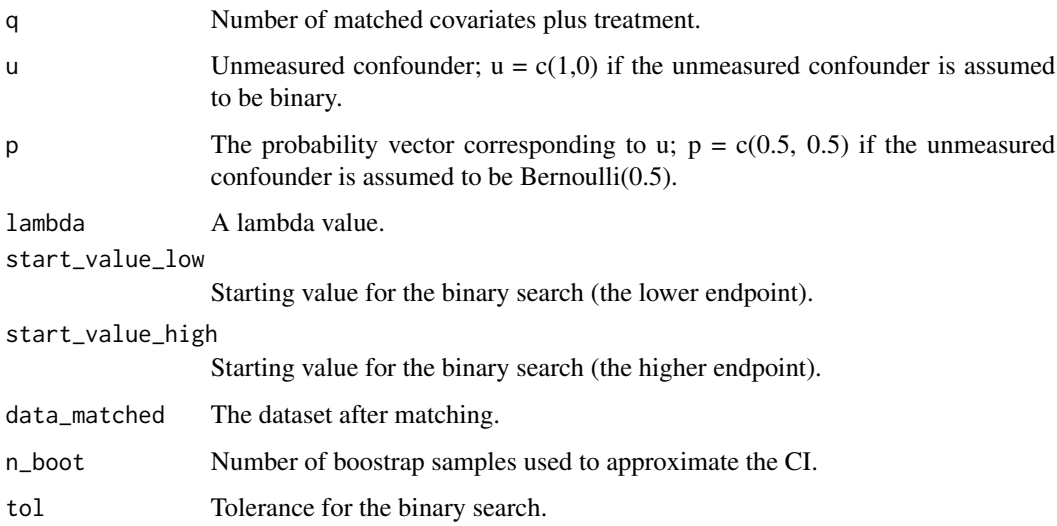

# Details

start\_value\_low and start\_value\_high are user supplied numbers to start the binary search.

# Examples

```
data(NHANES_blood_lead_small_matched)
attach(NHANES_blood_lead_small_matched)
```

```
find_delta(9, c(1,0), c(0.5,0.5), 1, 1, 3,
NHANES_blood_lead_small_matched, n_boot = 1000)
```

```
detach(NHANES_blood_lead_small_matched)
```
NHANES\_blood\_lead *Second hand smoking and blood lead levels dataset from NHANES III.*

# Description

A dataset constructed from NHANES III.

# Usage

data(NHANES\_blood\_lead)

# Format

A data frame with 4519 observations on the following 10 variables.

COP treatment, 1 if cotinine level is between 0.563-14.9 ng/ml and 0 otherwise

DMARETHN 1 if white, 0 if others

DMPPIR Poverty income ratio

HFE1 1 if the house is built before 1974, 0 if after 1974

HFE2 number of rooms in the house

HFHEDUCR education level of the reference adult

HSAGEIR age at the time of interview

HSFSIZER size of the family

HSSEX 1 if male, 0 if female

PBP blood lead level

#### Details

We follow Mannino rt al. (2003) in constructing a dataset that includes children aged 4-16 years old for whom both serum cotinine levels and blood lead levels were measured in the Third National Health and Nutrition Examination Survey (NHANES III), along with the following variables: race/ethnicity, age, sex, poverty income ratio, education level of the reference adult, family size, number of rooms in the house, and year the house was constructed. The biomarker cotinine is a metabolite of nicotine and an indicator of second-hand smoke exposure. Treatment status is 1 if cotinine level is between 0.563-14.9 ng/ml and 0 otherwise. All continuous/ordinal variables are standardized by subtracting the mean and divided by 2 standard deviations so that they are more comparable to binary covariates (Gelman 2008).

## Source

NHANES III, the Third US National Health and Nutrition Examination Survey.

#### References

D. M. Mannino, R. Albalak, S. D. Grosse, and J. Repace. Second-hand smoke exposureand blood lead levels in U.S. children.Epidemiology, 14:719-727, 2003

A. Gelman. Scaling regression inputs by dividing by two standard deviations.Statisticsin Medicine, 27:2865-2873, 2008.

#### Examples

data(NHANES\_blood\_lead)

```
NHANES_blood_lead_small
```
*A random subset of NHANES\_blood\_lead data.*

#### Description

A random subset of NHANES\_blood\_lead data for the purpose of testing.

# Usage

```
data(NHANES_blood_lead_small)
```
#### Format

A random sample from the NHANES\_blood\_lead dataset. It consists of 500 instances and the same 10 variables as the NHANES\_blood\_lead data.

COP treatment, 1 if cotinine level is between 0.563-14.9 ng/ml and 0 otherwise DMARETHN 1 if white, 0 if others

DMPPIR Poverty income ratio

HFE1 1 if the house is built before 1974, 0 if after 1974

HFE2 number of rooms in the house

HFHEDUCR education level of the reference adult

HSAGEIR age at the time of interview

HSFSIZER size of the family

HSSEX 1 if male, 0 if female

PBP blood lead level

# Details

We take a 500 random sample from the NHANES\_blood\_lead dataset. This small dataset is primarily for the purpose of testing the algorithm.

# Source

NHANES III, the Third US National Health and Nutrition Examination Survey.

#### References

D. M. Mannino, R. Albalak, S. D. Grosse, and J. Repace. Second-hand smoke exposureand blood lead levels in U.S. children.Epidemiology, 14:719-727, 2003

A. Gelman. Scaling regression inputs by dividing by two standard deviations.Statisticsin Medicine, 27:2865-2873, 2008.

# Examples

data(NHANES\_blood\_lead\_small)

<span id="page-10-0"></span>NHANES\_blood\_lead\_small\_matched

*NHANES\_blood\_lead\_small data after matching.*

#### **Description**

NHANES\_blood\_lead\_small data after a full matching using the optmatch package

# Usage

data(NHANES\_blood\_lead\_small\_matched)

#### Format

NHANES blood lead small dataset after a full matching. It consists of 500 instances and the following 12 variables:

COP treatment, 1 if cotinine level is between 0.563-14.9 ng/ml and 0 otherwise DMARETHN 1 if white, 0 if others

DMPPIR Poverty income ratio

HFE1 1 if the house is built before 1974, 0 if after 1974

HFE2 number of rooms in the house

HFHEDUCR education level of the reference adult

HSAGEIR age at the time of interview

HSFSIZER size of the family

HSSEX 1 if male, 0 if female

PBP blood lead level

U0 placeholder for the hypothesized unmeasured confounder U

matches matched set assignment

# Details

We perform a full matching on the NHANES blood lead small dataset using the optmatch package. The code for constructing this matched dataset from the original dataset is given in the examples section. We add a column U0 as placeholder for the unmeasurefor confounder U.

#### Source

NHANES III, the Third US National Health and Nutrition Examination Survey.

# References

D. M. Mannino, R. Albalak, S. D. Grosse, and J. Repace. Second-hand smoke exposureand blood lead levels in U.S. children.Epidemiology, 14:719-727, 2003

A. Gelman. Scaling regression inputs by dividing by two standard deviations.Statisticsin Medicine, 27:2865-2873, 2008.

# Examples

```
## Not run:
# To run this example, optmatch must be installed
set.seed(1)
library(optmatch)
data(NHANES_blood_lead_small)
attach(NHANES_blood_lead_small)
# Perform a fullmatch
fm = fullmatch(COP ~. , data = NHANES_blood_lead_small[, 1:9], min.controls = 1/4, max.controls = 4)
NHANES_blood_lead_small_matched = cbind(NHANES_blood_lead_small, matches = fm)
```

```
# Add a U0 row
U0 = rep(1, dim(NHANES_blood_lead_small_matched)[1])
NHANES_blood_lead_small_matched = cbind(NHANES_blood_lead_small_matched[,1:9], U0,
NHANES_blood_lead_small_matched[, 10:11])
```
## End(Not run)

# <span id="page-12-0"></span>Index

∗ datasets NHANES\_blood\_lead, [8](#page-7-0) NHANES\_blood\_lead\_small, [10](#page-9-0) NHANES\_blood\_lead\_small\_matched, [11](#page-10-0) calibrate\_anim, [2](#page-1-0) calibrate\_one, [3](#page-2-0) CI\_block\_boot, [4](#page-3-0) EM\_Algorithm, [5](#page-4-0) find\_border, [6](#page-5-0) find\_delta, [7](#page-6-0) NHANES\_blood\_lead, [8](#page-7-0) NHANES\_blood\_lead\_small, [10](#page-9-0)

NHANES\_blood\_lead\_small\_matched, [11](#page-10-0)